**Règles typographiques de base pour la présentation d'un document**

**Référence** : CNRS/DSI/BQUAL//EDITION/Typo.doc

**Version** : 1.1

**Auteurs** : Isabelle Maugis (bureau qualité)

**Objet du document** : aider les rédacteurs (doc. interne, doc. technique) dans la qualité de présentation de leur documentation. Ces règles de base sont issues des règles typographiques de l'Imprimerie nationale ; elles ne sont pas exhaustives et sont fortement conseillées.

# **Sommaire**

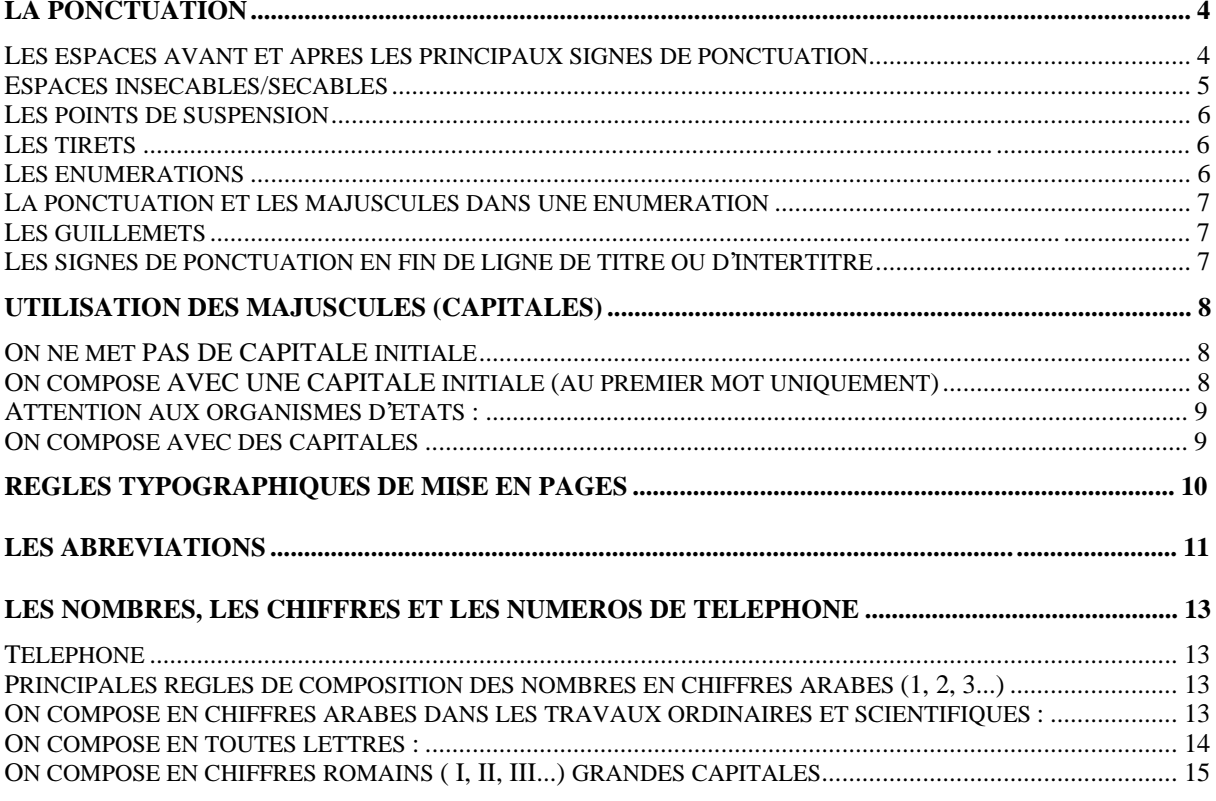

# **LA PONCTUATION**

# **Les espaces avant et après les principaux signes de ponctuation**

*avant le signe de ponctuation après le signe de ponctuation*

**Virgule** pas de blanc **,** espace sécable **Le chat, le matin, ouvrait un œil.**

**Point** pas de blanc **.** espace sécable **Le chat ouvrait un œil. Le matin...**

**Deux-points** espace insécable **:** espace sécable **Il mélangea le tout : farine, sucre, beurre...**

#### **Point virgule**

espace insécable **;** espace sécable **C'est honorable ; son geste décisif de tout à l'heure...**

**Point d'exclamation**

espace insécable **!** espace sécable **Holà ! vos quinze sols !...**

**Point d'interrogation**

espace insécable ? espace sécable **Pourquoi le nier ? Pourquoi toujours mentir ?**

**Trait d'union**

pas de blanc **-** pas de blanc **Le Val-de-Marne est situé au sud-est.**

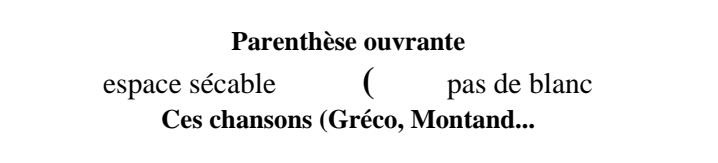

**Parenthèse fermante** pas de blanc **)** espace sécable **...Léo Ferré) ont toujours fait sa joie.**

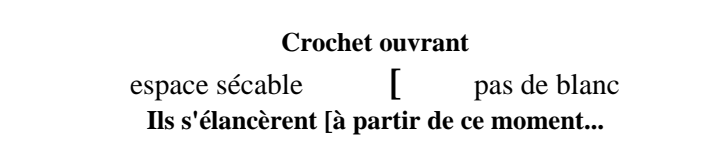

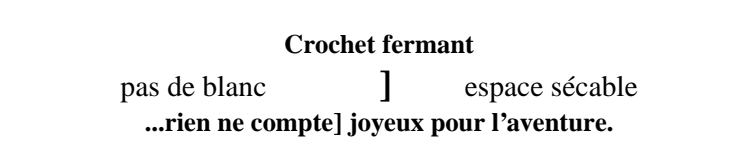

**Apostrophe** pas de blanc **'** pas de blanc **J'ai souvent vu quelqu'un l'imiter.**

**Guillemets ouvrants**

espace sécable **«** espace insécable **Il disait au jury : « Il joue déjà mieux...**

**Guillemets fermants**

espace insécable **»** espace sécable **...qu'aucun de nous. » Au lieu de continuer à...**

# **Espaces insécables/sécables**

L'espace insécable obtenu par le raccourci clavier : pomme + Espace sur Mac

 $Crtl + Maj + Espace sur PC$ 

permet de lier deux caractères entre eux afin d'éviter que le deuxième se retrouve à la ligne (notamment les deux-points, points virgules, points d'exclamation...).

### **Les points de suspension**

– s'ils sont en fin de mot à l'intérieur d'un texte, ils sont collés au dernier signe et suivis d'une espace :

**C'était une lettre... compromettante.**

– s'ils servent d'introduction à un début de phrase, ils sont séparés du signe qui suit par une espace :

**... Après tout cela, il devra organiser une réunion.**

- s'ils remplacent un mot dans un texte, ils sont mis entre deux espaces : **Il lui flanqua son pied au ... pour lui apprendre à vivre.**
- s'ils remplacent un passage du texte, ils sont placés entre parenthèses ou entre crochets, et sont précédés et suivis d'une espace :

**Chacun de nous a vu distinctement [ ... ] la coupole et la façade de l'église.**

– s'ils terminent une phrase ou un paragraphe, ils tiennent lieu de point final. **C'est à partir de Khartoum que je voudrais remonter le Nil...**

## **Les tirets**

#### **Trois catégories de tirets :**

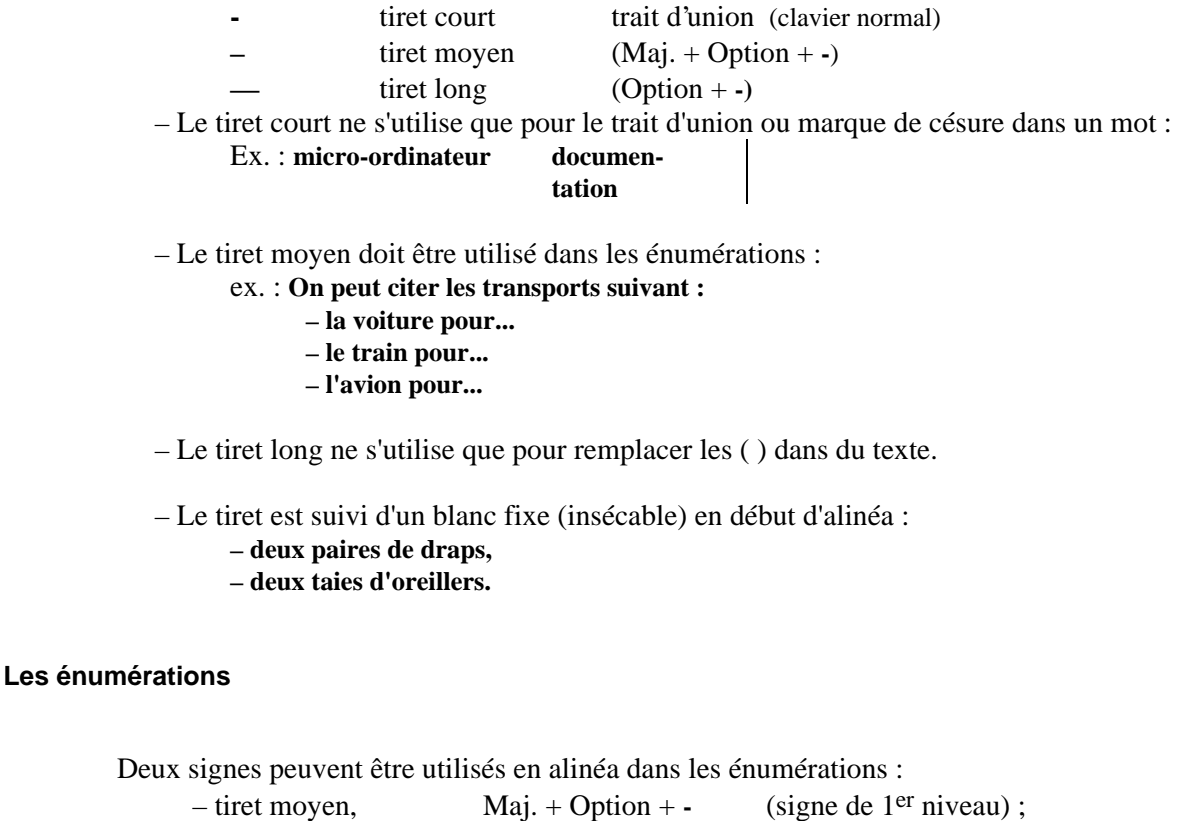

**Nota** : nous ne citons ici que les raccourcis clavier sur Word Mac pour obtenir les raccourcis sur PC aller dans le menu *Insère/Caractères spéciaux*.

• puce, Option +  $\omega$  (signe de  $2^e$  niveau);

Ces deux signes sont toujours suivis d'une espace.

#### **La ponctuation et les majuscules dans une énumération**

Les signes de ponctuation en fin de ligne peuvent être :

- **;** un point virgule
- **,** une virgule
- **.** un point

Le choix du signe de ponctuation doit être fait en fonction du contenu des énumérations. Il est préférable de ne pas les faire varier trop souvent dans le même document :

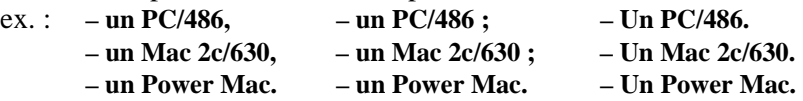

Les majuscules suivent les règles de ponctuation habituelles :

pas de capitale au 1er mot dans le cas de l'utilisation des **,** et **;** une capitale au 1er mot dans le cas de l'utilisation du point.

# **Les guillemets**

Utiliser de préférence les guillemets français « » au lieu des guillemets anglais " " .

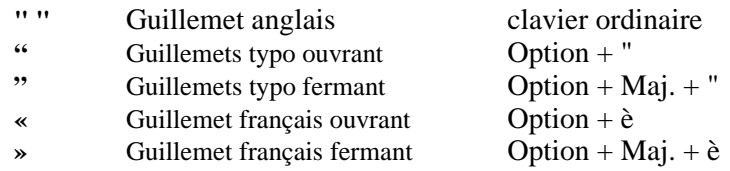

Le guillemet typo peut être paramétré dans Word par menu *Outils/Options/Guillemets typographiques.*

# **Les signes de ponctuation en fin de ligne de titre ou d'intertitre**

On ne met pas de point, de virgule ou de point-virgule à la fin d'une ligne de titre ou d'intertitre, quand la typographie marque elle-même la rupture de la phrase :

> **Le prix des carburants en francs constants est revenu au niveau d'avant le premier choc pétrolier**

# **UTILISATION DES MAJUSCULES (CAPITALES)**

## **On ne met PAS DE CAPITALE initiale**

- après un deux-points, à l'intérieur d'une phrase : **Le journal comporte deux éditions : l'une du matin, l'autre du soir.**
- après un point virgule : **La couverture fut demandée en quadrichromie ; une nouvelle maquette fut dessinée.**
- après un point d'interrogation, un point d'exclamation ou des points de suspension, lorsque ces signes ne terminent pas la phrase :
	- **Et alors ? en quoi cela peut-il vous importer ? Il était, hélas ! bien trop paresseux. Nous décidâmes alors... de ne rien décider.**

– aux noms de jours et de mois : **Dernier délai : mardi 3 janvier.**

**Fermeture annuelle en août.**

– aux divisions administratives et aux juridictions civiles et militaires :

- **Adressez-vous à la préfecture de votre département. Son affaire doit passer prochainement en cours d'appel. Les départements scientifiques...**
- aux titres et qualités des chefs d'Etats, des membres du gouvernement : **Sa grâce dépend du président de la République. Il faut demander cela au ministre de la justice.**
- aux noms de personnes, de pays, de contrées, de provinces, de villes, donnés à des produits :

**Par économie, il a choisi un diesel.**

**Avec son pont-l'évêque, il aurait préféré un bourgogne ou un saint-émilion. Son shetland l'hiver, son panama l'été, le rendait facilement reconnaissable.**

#### **On compose AVEC UNE CAPITALE initiale (au premier mot uniquement)**

– les raisons sociales, les noms de sociétés, d'établissements, d'associations, publics ou privés :

**Il allait visiter les Papeteries de la Chapelle. J'ai adhéré à l'Association des secrétaires de rédaction. Ses fonds sont déposés à la Banque du Languedoc. C'est un mot d'ordre à la Confédération générale du travail. Centre national de la recherche scientifique.**

– Les noms de marques et de modèles : **Il aimait fumer une Gauloise dans sa Samba. Power Macintosh (ou PowerMac ou Power Mac). PowerPC ou Power PC. MacOS, CD-ROM, Photo CD.**

#### **Attention aux organismes d'états :**

- pas de capitale initiale pour les organismes multiples (direction générale, établissement public..., département des Sciences de la vie, etc.).
- une capitale initiale pour les organismes uniques (**Institut de l'information scientifique et technique, Réseau national de télécommunication pour la recherche, Sciences de la vie, etc.**), et pour tous les organismes internationaux (**Conseil de l'Europe, Conseil européen de recherche nucléaire, Organisation des Nations unies, Organisation de l'unité africaine, etc.**).

Cas d'une présentation en glossaire :

**AST : activité scientifique et technique. BAP : branche d'activité professionnelle. BO92 : Bulletin officiel 1992 CN : Comité national de la recherche scientifique. DG : direction générale. DSP : direction de la Stratégie et des programmes. EPST : établissement public à caractère scientifique et technique. GDR : groupement de recherche. INIST : Institut de l'information scientifique et technique. IP (adresse) : adresse électronique d'une machine. IR : ingénieur de recherche. ITA : ingénieurs, techniciens, administratifs. KF : kilofrancs. OST : orientation scientifique et technique. RE : recherche. RENATER : Réseau national de télécommunication pour la recherche. RIO : répertoire d'identification des organismes. SC : département des Sciences chimiques. SDU : département des Sciences de l'univers. SDV : département des Sciences de la vie. SPI : département des Sciences pour l'ingénieur. SHS : département des Sciences pour l'homme et la société. SPM : département des Sciences physiques et mathématiques. UNIPS : unité d'indicateurs de politique scientifique.**

#### **On compose avec des capitales**

– Les termes anglais :

**Digital Equipement Corporation (DEC). Computer Energency Response Team (CERT). International Sandards Organization (ISO). HyperText Markup Language (HTML).**

# **REGLES TYPOGRAPHIQUES DE MISE EN PAGES**

Si l'on est libre de proposer son style, sa visualisation (à condition de respecter compréhension et lisibilité), **on doit suivre quelques règles de mise en pages,** traditions typographiques du livre de qualité. Ces règles sont **impératives.**

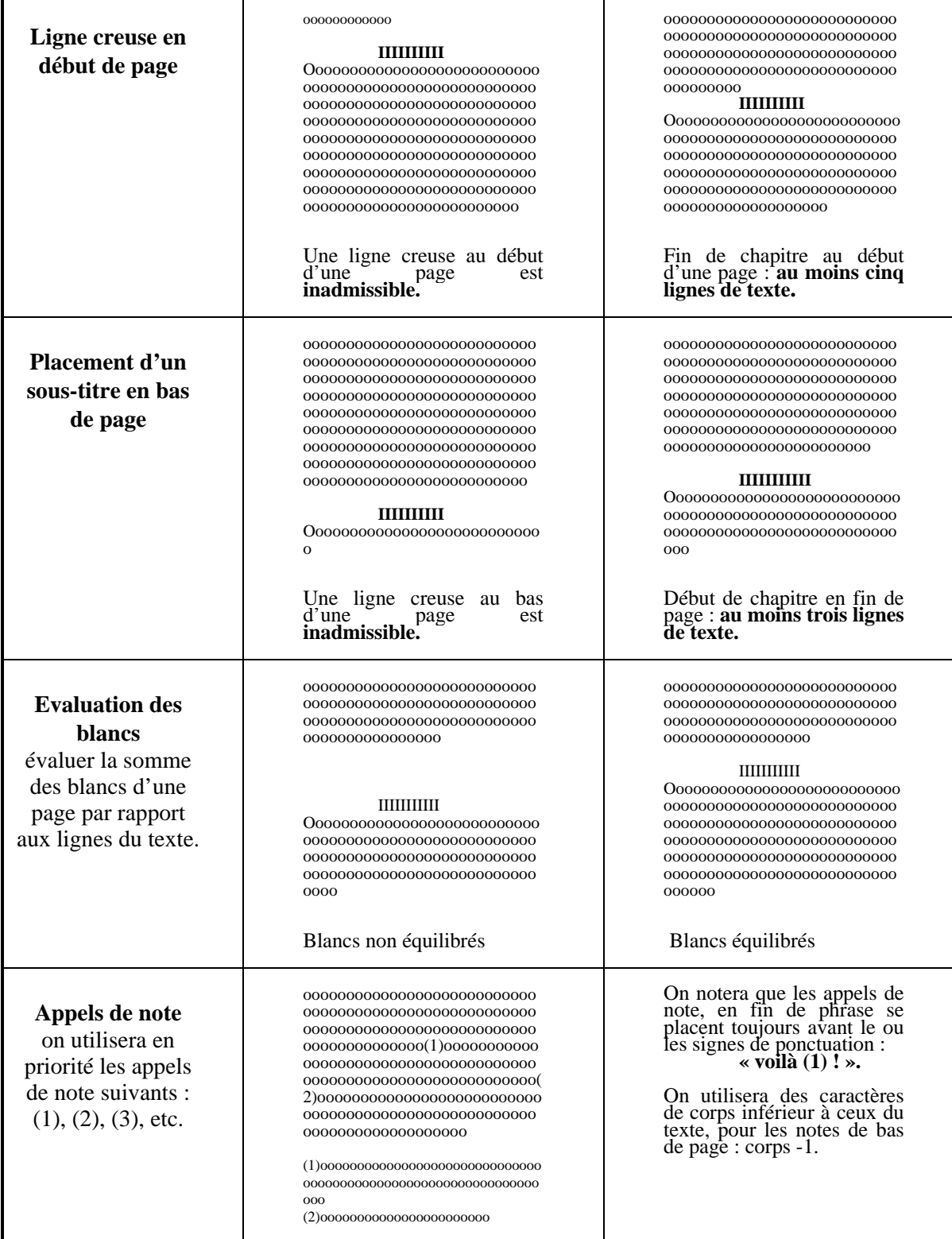

# **LES ABREVIATIONS**

Dans les textes, les abréviations doivent être aussi peu nombreuses que possible ; elles sont réservées aux notes, indications de sources, tables, indexes, ouvrages spécialisés. Un certain nombre de règles particulières concernant les abréviations ou les interdictions d'abréger sont fixées par la loi (unités de mesure) ou par l'usage (noms et prénoms, titres de civilité, points cardinaux, décorations, publicité).

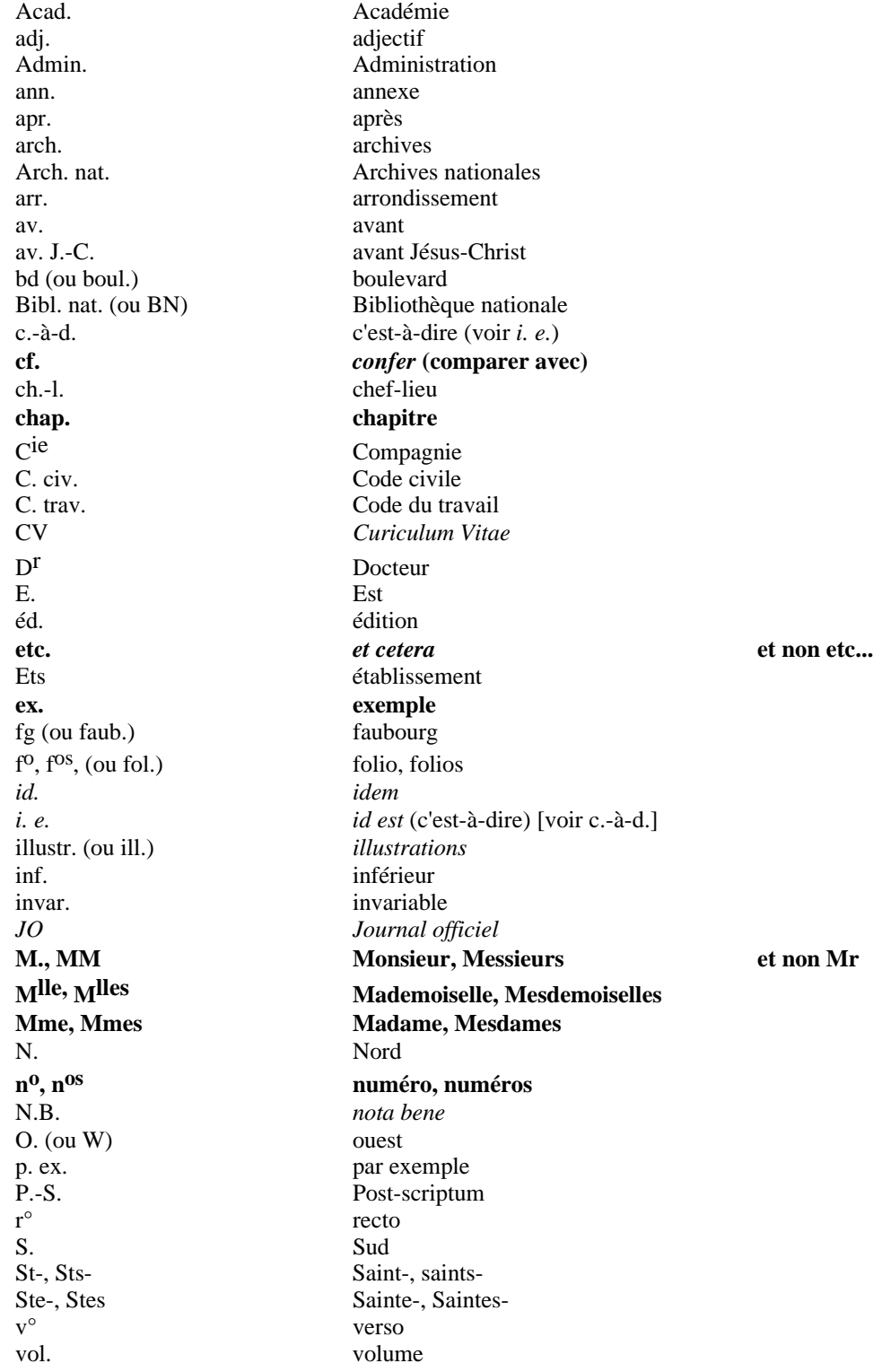

On abrège en conservant la lettre initiale du ou des mots **et en remplaçant la fin du ou des mots par un point** ; ou en conservant la première syllabe et la ou les consonnes précédant la voyelle de la deuxième syllabe, **la fin du mot étant alors remplacée par un point**, en évitant de retrancher moins de trois lettres :

> **M. pour Monsieur préf. pour préfecture, chap. pour chapitre, suppl. pour supplément, etc.**

Le point abréviatif est toujours collé au signe qui le précède et suivi d'une espace. En fin de phrase, il a valeur de point final :

**C'était la conviction de l'auteur. Cf. p. 108, 2e vol.**

## **LES NOMBRES, LES CHIFFRES ET LES NUMEROS DE TELEPHONE**

### **Téléphone**

– Les numéros se composent de 5 groupes de chiffres séparés par un blanc, sans point ni tiret :

**01 40 58 30 00**

– Numérotation internationale : **(+33) (0)1 40 58 30 00**

#### **Principales règles de composition des nombres en chiffres arabes (1, 2, 3...)**

On sépare les tranches de trois chiffres par une espace — **et en aucun cas par un point**  en partant de l'unité pour les nombres entiers, ou de la virgule pour les nombres avec décimales :

> **Un cercle de méridien mesure 40 003 423 mètres.** Valeur de  $\pi$ : 3.141 592 653 5.

On doit composer en chiffres collés :

– les années :

**Pierre-Henri est né le 15 avril 1972. On dégusta un château-margaux 1966.**

– les paginations :

**A la page 1435 du** *Journal officiel.***..**

```
– le code postal :
```
#### **Adressez-le moi : 3 rue Haute, 72800 Luché-Pringé.**

- pour des raisons légales, les numéros d'articles des codes, des lois, des décrets et les numéros d'actions, des obligations, ainsi que des billets de loterie :
	- **La loi n° 21-4210**
	- **Le décret 25211**
	- **Les actions numérotées 10225 et 14372 sont sorties au tirage. Le billet gagnant porte le numéro 92741.**

## **On compose en chiffres arabes dans les travaux ordinaires et scientifiques :**

– les mesures de longueur, de surface, de volume, de capacité, de poids, de vitesse, etc. : **Un bassin de 50 mètres. Une propriété de 50 hectares. Un tonneau de 55 litres.**

- 
- les quantités physiques ou électriques : **Un alliage fondant à 290 °C, soit environ 550 °F. Il faut 10 ampères sous 117 volts.**
	- (à noter que le chiffre est séparé par une espace de l'unité de mesure).
- les coordonnées : degrés, minutes, secondes : **Strasbourg se situe par 7° 53' 54'' de longitude E. et 48° 34' 57'' de latitude N.**

– les sommes :

**Une taxe uniforme de 6,18 € par kilogramme. Le prix en est de 95 euros.**

- les heures lorsqu'elles indiquent une division du temps et non une durée : **Décollage à 12 h 42, arrivée à 15 heures, ce qui correspond à un vol de deux heures dix-huit minutes.**
- les titres des alliages : **Un alliage à 14 %.**
- les taux d'intérêts et les pourcentages : **Un taux brut de 11,80 %.**

**Environ 80 % des automobilistes utilisent la ceinture de sécurité.**

- les dates : **La libération de Paris eut lieu le 25 août 1944. Il est né en 1952.**
- les numéros d'articles des codes, lois, décrets, statuts, etc. : **Vu les articles 1621 et 2890 du Code pénal... Selon l'article 23 des statuts ... et l'article 12 du règlement intérieur.**
- les subdivisions numériques d'un texte :
	- **1°, 2°, 3°... 1er, 1re, 2e, 3e...**
- le chiffre mentionné est toujours séparé de son unité de mesure par une espace : **290 °C, 15 mm, 2 h 15, 117 MHz, 14 %...**

### **On compose en toutes lettres :**

- les adjectifs numéraux et ordinaux indiquant l'ordre et le rang : **Le troisième adjoint habite au quatrième étage.**
- les fractions employées isolément :
	- **Vous ne connaissez que le dixième de la vérité. Il avait dévoré un quart d'un brie.**
- les âges :
	- **Une institutrice de trente ans.**
- les distances, dans le temps et dans l'espace, quand il s'agit de nombres entiers ou comportant les fractions usuelles (quart, demi, tiers, etc.) :
	- **Il y a soixante-cinq ans, ton grand-père venait au monde.**
	- **Il arrivera dans cinq minutes.**
	- **Vous trouverez un garage à trois cent mètres.**
	- **Il habite à trois kilomètres et demi du village.**
- les quantités autres que celles qui sont exprimées en unités de mesures :
	- **Il y a deux cents candidats.**
	- **Il gravit cinq étages en courant.**
- on peut cependant les composer en chiffres arabes dans les énumérations et les comparaisons :

**Il y a 200 candidats : 73 sont titulaires du bac, 87 ont une licence et 40 une maîtrise.**

## **On compose en chiffres romains ( I, II, III...) grandes capitales**

– les numéros des arrondissements de villes :

**Elle est née dans le XIVe arrondissement.**

– les numéros des dynasties, conciles, congrès, olympiades, salons, etc. :

**Il a été élu lors du XVe congrès. Il était délégué au IIIe plénum.**

– les numéros des tomes, livres, volumes, chapitres, titres, parties, appendices, documents, fascicules, etc., pièces justificatives ; à l'exception de *premier* et *première,* qui se composent en toutes lettres :

**Tome III. Chapitre premier. Fascicule XXVI.**